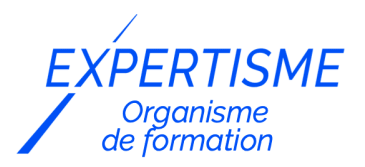

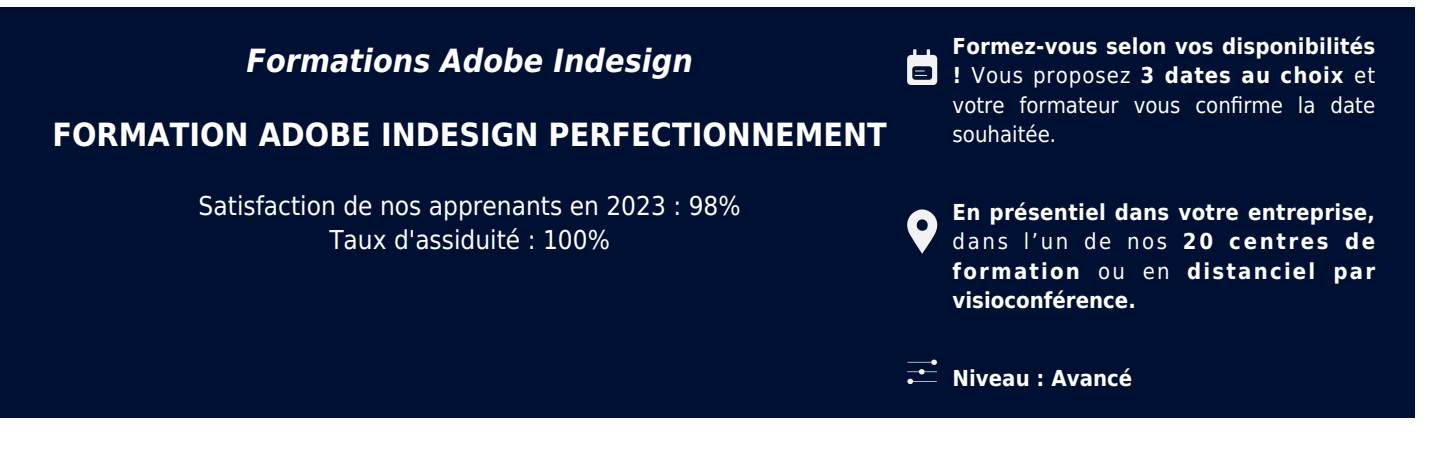

**Référence** : PAO-3666 **Durée** : 21 heures soit 3 jours **Tarif formation individuelle** : 3510 € HT / Personne **Tarif Intra-Entreprise à partir de 4 Collaborateurs** : [Demandez un devis](https://www.expertisme.com/devis-formation-digitale-intra-entreprise/)

#### **Vous avez des questions sur cette formation ?**

Contactez nos conseillers au : 01 42 66 36 42 du lundi au vendredi de 9h00 à 19h ou par email [formation@expertisme.com](mailto:formation@expertisme.com)

# **Votre parcours de formation :** [>> Découvrez-le étape par étape](https://expertisme.com/docs-formations/parcours-etape-par-etape-Expertisme.pdf)

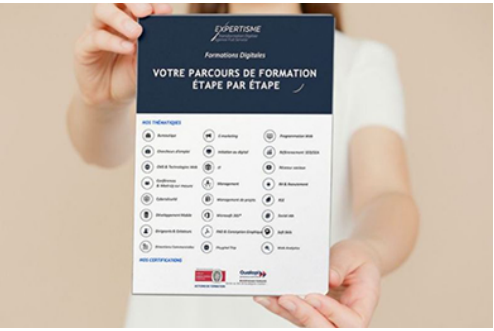

### *Contexte de la formation Perfectionnement à InDesign*

Adobe Indesign est le logiciel principal pour les professionnels de la communication écrite et graphique. Il vous permet de concevoir des documents précis et structurés, pour l'impression et/ou pour le Web.

Ses fonctions de composition avancées vous permettent de maîtriser toutes les subtilités typographiques et d'accroître la lisibilité de votre message.

Vous souhaitez savoir quelle formation InDesign choisir ?

Cette formation avancée sur 3 jours est destinée aux professionnels ayant déjà des fondements avec Adobe Indesign et souhaitant approfondir leur maîtrise du logiciel.

Nos Formateurs Experts Métiers vous apprendront à concevoir, réaliser et mettre en forme différents types de documents. Vous apprendrez des méthodes de mise en page ainsi que la maitrise des subtilités typographiques relative aux documents structurés pour l'impression et/ou le Web.

Très opérationnelle, cette formation professionnelle vous permettra de vous concentrer sur les techniques et

fonctionnalités du logiciel. Vous serez ainsi en mesure de produire des supports de communication de qualité pour votre entreprise.

A la fin de cette formation de perfectionnement vous aurez élargi votre champ de compétences en ayant acquis de nouvelles techniques et découvert de nouveaux outils afin de concevoir des documents à la fois plus précis et plus travaillés.

Vous maitriserez un large panel de techniques qui vous aideront à concevoir des documents parfaitement structurés pour le Web et/ou l'impression, de manière à accroître la lisibilité de votre message.

### *À qui s'adresse cette formation de perfectionnement InDesign?*

Cette formation est destinée aux responsables de la communication écrite ou visuelle et, par extension, à toute personne voulant transmettre un message à la fois lisible et esthétique.

### *Objectifs de la formation perfectionnement Indesign*

- Apprendre à bien structurer un document de communication
- Maîtriser les subtilités typographiques
- Vérifier et bien transmettre un document à un imprimeur
- Préparer un document pour une utilisation sur le Web

### *Programme*

#### **[1. LA GRILLE DE LIGNE DE BASE](#page--1-0)**

- Préparer une grille d'alignement des textes
- Aligner un paragraphe sur la grille

### **[2. CHAINER DES BLOCS DE TEXTE](#page--1-0)**

- Relier plusieurs blocs de texte
- Envoyer du texte au bloc suivant
- Annuler le chaînage d'un bloc

#### **[3. LES COULEURS](#page--1-0)**

- Créer une couleur CMJN (impression)
- Créer une couleur Ton direct (impression)
- Créer une couleur RVB (écran ou Web)
- Utiliser des couleurs référencées (Pantone)
- Créer un dégradé de couleurs
- Appliquer une couleur sur un bloc/un texte
- Charger le nuancier d'un autre document

### **[4. LES STYLES](#page--1-0)**

- Créer un style de paragraphe
- Créer un style de caractère
- Les styles imbriqués
- Les séquences de styles
- Charger les styles d'un autre document

#### **[5. LA CORRECTION TYPO AVANCEE](#page--1-0)**

• Notions sur le langage GREP

Appliquer un script de correction typo

#### **[6. LA TABLE DES MATIERES](#page--1-0)**

- Créer les styles du document
- Créer les styles de la table des matières
- Générer la table des matières
- Exporter une table des matières interactive

#### **[7. LES BLOCS ANCRES](#page--1-0)**

• Ancrer un bloc à l'intérieur d'un texte

#### **[8. LES GABARITS](#page--1-0)**

- Créer les gabarits. Créer les pages
- Numéroter un gabarit. Lier les gabarits
- Remplacer les blocs de gabarit

### **[9. LES BIBLIOTHEQUES](#page--1-0)**

- Créer une bibliothèque, stocker des blocs
- Nommer et trier les blocs de la bibliothèque

#### **[10. LES TABULATIONS](#page--1-0)**

- Préparer les tabulations
- Appliquer les tabulations au texte

### **[11. LE LIVRE](#page--1-0)**

- Préparer les documents. Créer le livre
- Ajouter les documents au livre
- Imprimer/exporter le contenu du livre

### **[12. LES TABLEAUX](#page--1-0)**

- Créer un tableau, modifier ses attributs
- Importer un tableau sans lien et avec lien

### **[13. LES CALQUES](#page--1-0)**

- Créer des calques
- Dupliquer, masquer, verrouiller
- Modifier l'ordre des calques

### **[14. ENREGISTRER LE DOCUMENT](#page--1-0)**

- Le fichier original (.indd)
- Pour une version antérieure (.idml)

### **[15. VERIFIER / ASSEMBLER LE DOCUMENT](#page--1-0)**

- Vérifier les polices, les images et les couleurs
- Assembler le document

### **[16. CREER UN PDF IMPRIMEUR](#page--1-0)**

• Paramètre prédéfini, repères et fond perdu

Version 3. Mise à jour le 01/01/2023

© EXPERTISME - Groupe SELECT® 2023 Tous droits réservés. Les textes présents sur cette page sont soumis aux droits d'auteur.

## *Pré-requis*

Connaissances de base du logiciel Adobe Indesign.

Avoir une licence Indesign et le logiciel installé sur un ordinateur

Être muni d'un ordinateur relié à Internet, possédant une caméra, un micro et un haut-parleur.

### *Points forts de la formation*

- Votre plan pédagogique de formation sur-mesure avec l'évaluation initiale de votre niveau de connaissance du sujet abordé
- Des cas pratiques inspirés de votre activité professionnelle, traités lors de la formation
- Un suivi individuel pendant la formation permettant de progresser plus rapidement
- Un support de formation de qualité créé sur-mesure en fonction de vos attentes et des objectifs fixés, permettant un transfert de compétences qui vous rende très rapidement opérationnel
- Les dates et lieux de cette formation sont à définir selon vos disponibilités
- Animation de la formation par un Formateur Expert Métier
- La possibilité, pendant 12 mois, de solliciter votre Formateur Expert sur des problématiques professionnelles liées au thème de votre formation
- Un suivi de 12 mois de la consolidation et de l'évolution de vos acquis.

# *Approche Pé dagogique*

L'approche pédagogique a été construite sur l'interactivité et la personnalisation : Présentation illustrée et animée par le Formateur Expert, partage d'expériences, études de cas, mise en situation réelle. Tous les supports sont fournis par support papier, mail ou clé USB à chaque stagiaire.

#### **Méthodologie pédagogique employée :**

Chaque formation en présentiel ou en distanciel est animée par un Formateur Expert Métier sélectionné selon ses compétences et expériences professionnelles. Apport d'expertise du Formateur, quiz en début et fin de formation, cas pratiques, échanges d'expérience. Accès en ligne au support de formation.

#### **Modalités employées et évaluation :**

Evaluation et positionnement lors de la définition du plan pédagogique avec le ou les stagiaires. Un QCM est soumis aux stagiaires le dernier jour de la formation pour valider les acquis. Une correction collective est effectuée par le Formateur. Un bilan de fin de stage à chaud est organisé entre le Formateur et le ou les stagiaires pour le recueil et la prise en compte de leurs appréciations. Une attestation de fin de stage est remise aux stagiaires.

# *Accessibilité*

Toute demande spécifique à l'accessibilité de la formation par des personnes handicapées donnera lieu à une attention particulière et le cas échéant une adaptation des moyens de la formation. Public en situation de handicap, contactez notre référent handicap au 01 42 66 36 42.

### *Formateur*

Nos Formateurs sont des Experts Métiers intervenants sur les prestations inhérentes sur la thématique de la formation. Ils réalisent les audits et co-construisent l'offre et le déroulé de la formation avec l'Ingénieur Pédagogique avant validation par le Responsable Pédagogique. Ils sont sélectionnés pour leurs compétences pédagogiques et leurs expériences dans la formation pour adultes.

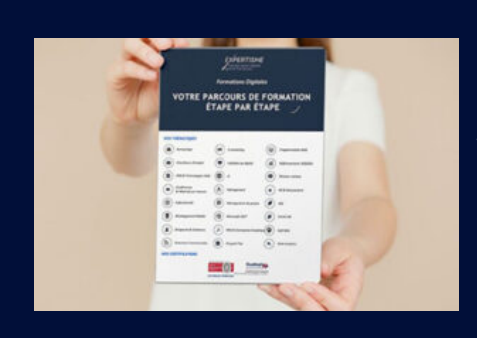

# **Votre parcours de formation en détail : [>](https://expertisme.com/docs-formations/parcours-etape-par-etape-Expertisme.pdf)**[>Découvrez-le étape par étape](https://expertisme.com/docs-formations/parcours-etape-par-etape-Expertisme.pdf)

*VOUS AVEZ DES QUESTIONS SUR CETTE FORMATION ?*  **>> Contactez nos conseillers au : 01 42 66 36 42** du lundi au vendredi de 9h00 à 19h  **>> ou par email :** [formation@expertisme.com](mailto:formation@expertisme.com)  **>> ou par le formulaire :** <https://www.expertisme.com/contact/>

*VOUS SOUHAITEZ VOUS INSCRIRE ? :* <https://www.expertisme.com/devis-formation-digitale/>

**Consultez notre site pour plus d'informations : [www.expertisme.com/formations/](https://www.expertisme.com/formations/) Lien vers la formation :<https://www.expertisme.com/formations-digitales/formation-adobe-indesign-perfectionnement/>**